# **CCE RR**<br>REVISED & UN-REVISED

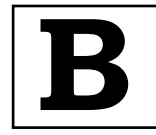

**O⁄´¤%lO⁄ ÆË√v⁄ ÃO⁄–y Æ⁄¬fiO¤– »⁄flMs⁄ÿ, »⁄fl≈Ê«fiÀ⁄ ¡⁄M, ∑ÊMV⁄◊⁄‡¡⁄fl — 560 003** 

**KARNATAKA SECONDARY EDUCATION EXAMINATION BOARD, MALLESWARAM, BANGALORE – 560 003** 

**G—È.G—È.G≈È.". Æ⁄¬fiOÊ⁄–, d‡´È — 2018**

**S. S. L. C. EXAMINATION, JUNE, 2018** 

 $\,$ ಮಾದರಿ ಉತ**್ತರಗಳು** 

#### **MODEL ANSWERS**

Date : 23. 06. 2018 ] **CODE NO. : 74** 

¶´¤MO⁄ : 23. 06. 2018 ] **—⁄MOÊfi}⁄ —⁄MSÊ¿ : 74**

**ವಿಷಯ : ಎಲಿಮೆಂಟ್ಸ್ ಆಫ್ ಕಂಪ್ಯೂಟರ್ ಸೈನ್ಸ್** 

#### **Subject : ELEMENTS OF COMPUTER SCIENCE**

 **( 'ʇ—⁄ Æ⁄p⁄¿O⁄√»⁄fl / New Syllabus ) ( Æ⁄'¥´⁄¡¤»⁄~%}⁄ À¤≈¤ @∫⁄¥¿£%/ Regular Repeater )**

 $[$  ಗರಿಷ್ಠ ಅಂಕಗಳು : 90

#### **[ Max. Marks : 90**

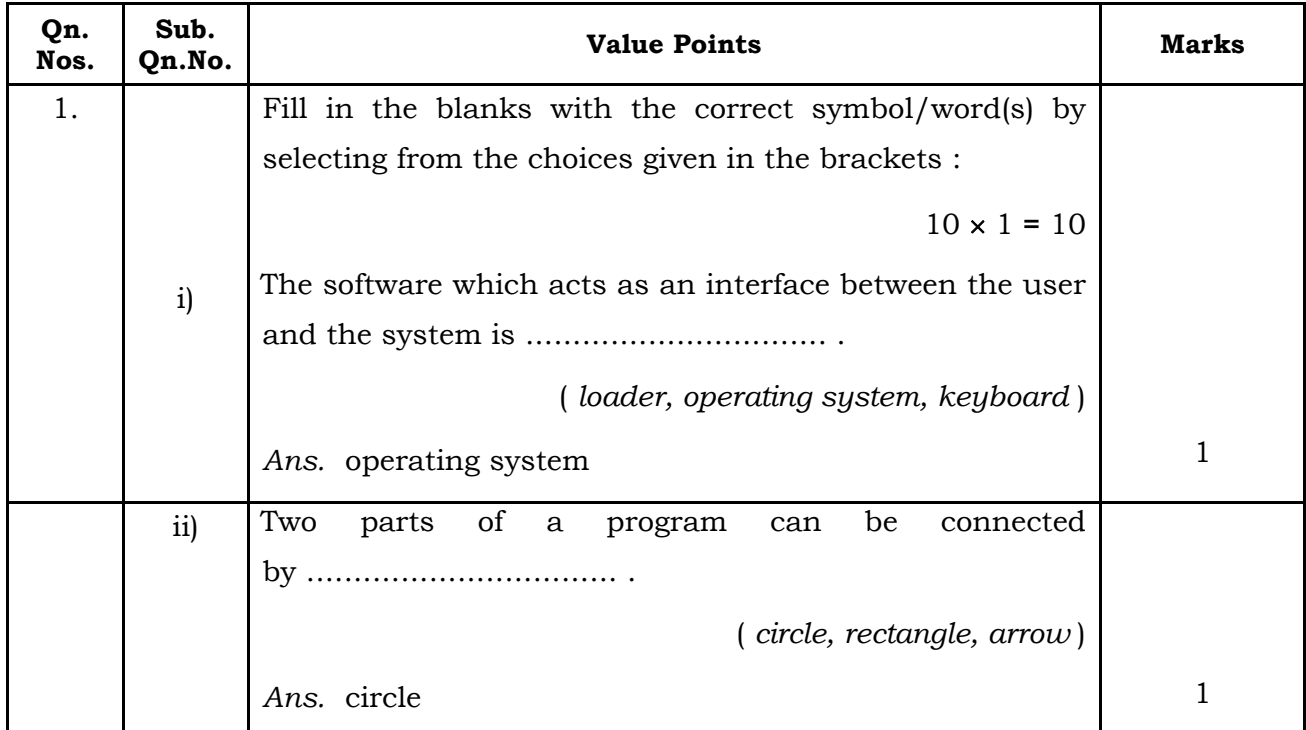

# **74** 2 **CCE RR**

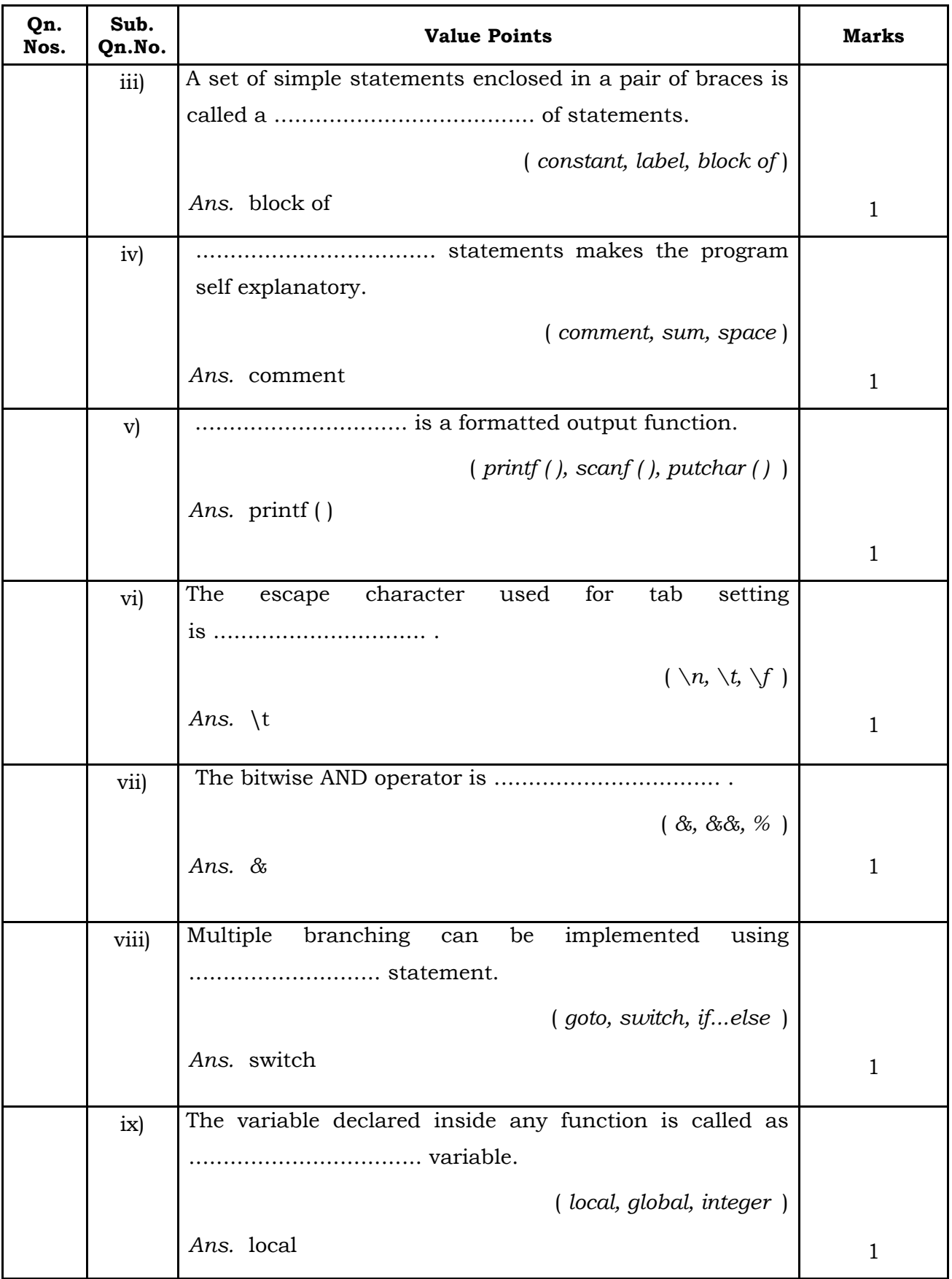

**CCE RR** 3 **74**

Sub.<br>Qn.No.

statement.

**Qn. Nos.**

x) ................................ is an unconditional branching

**Qn.No. Value Points Marks**

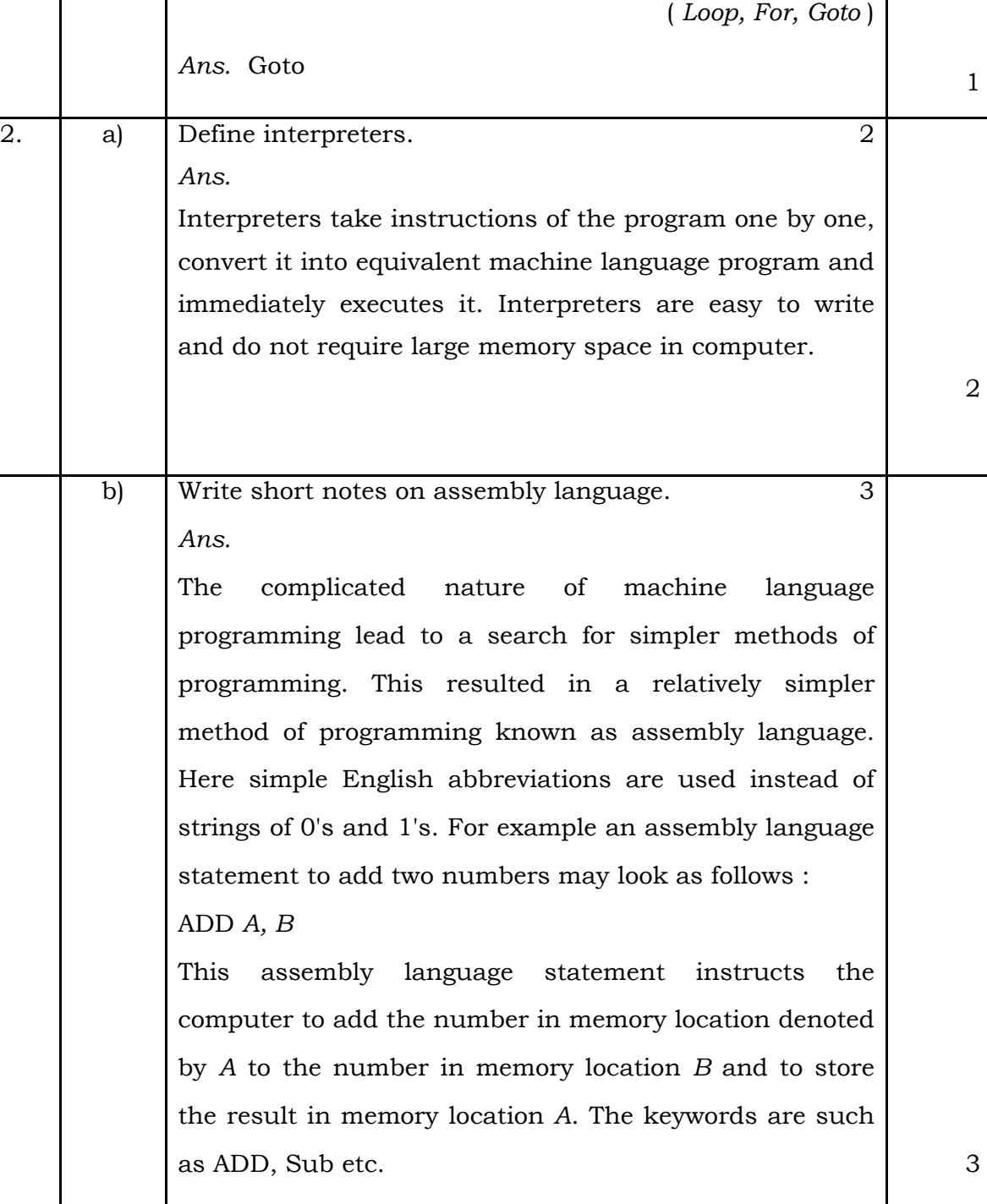

# **74** 4 **CCE RR**

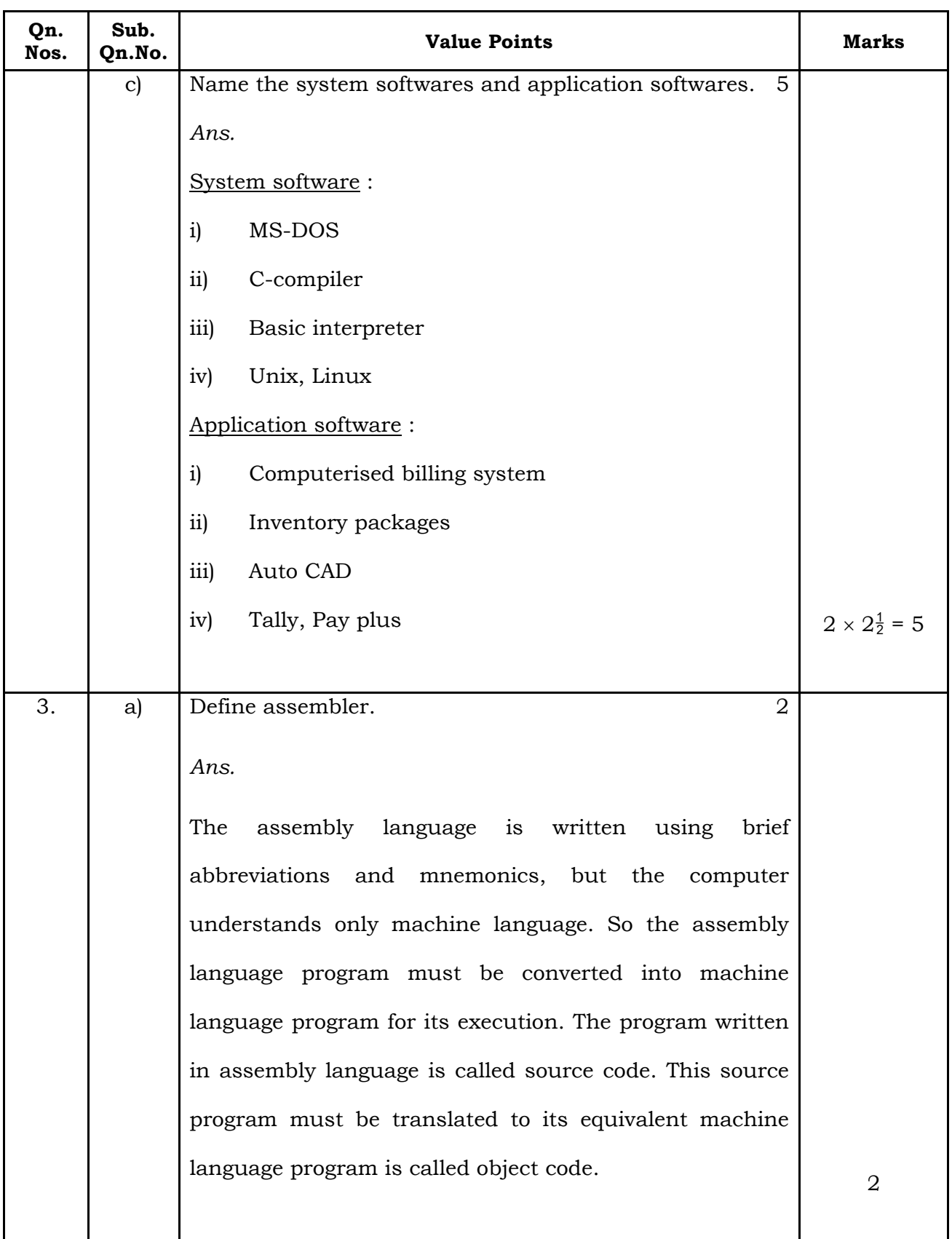

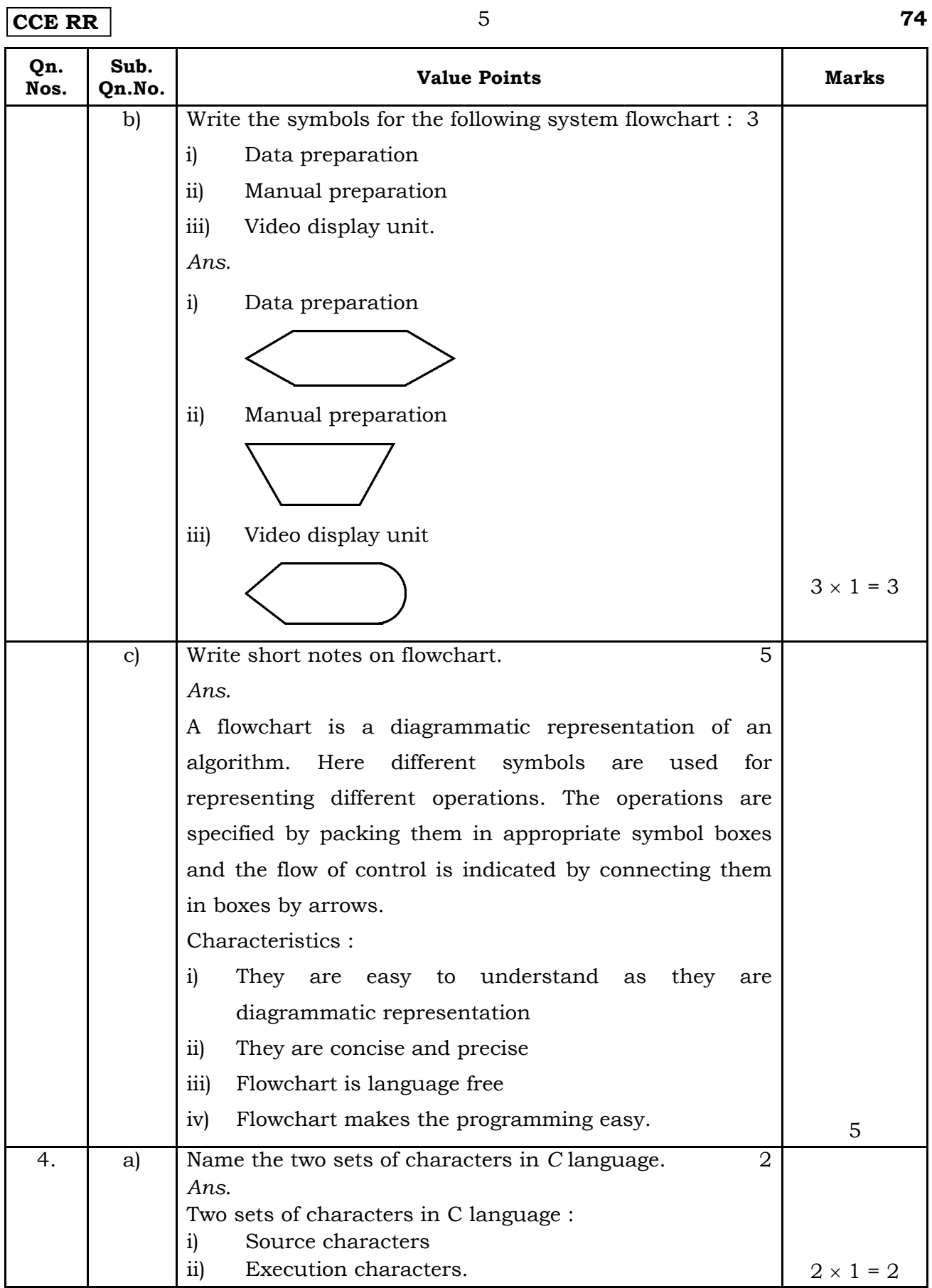

# **74** 6 **CCE RR**

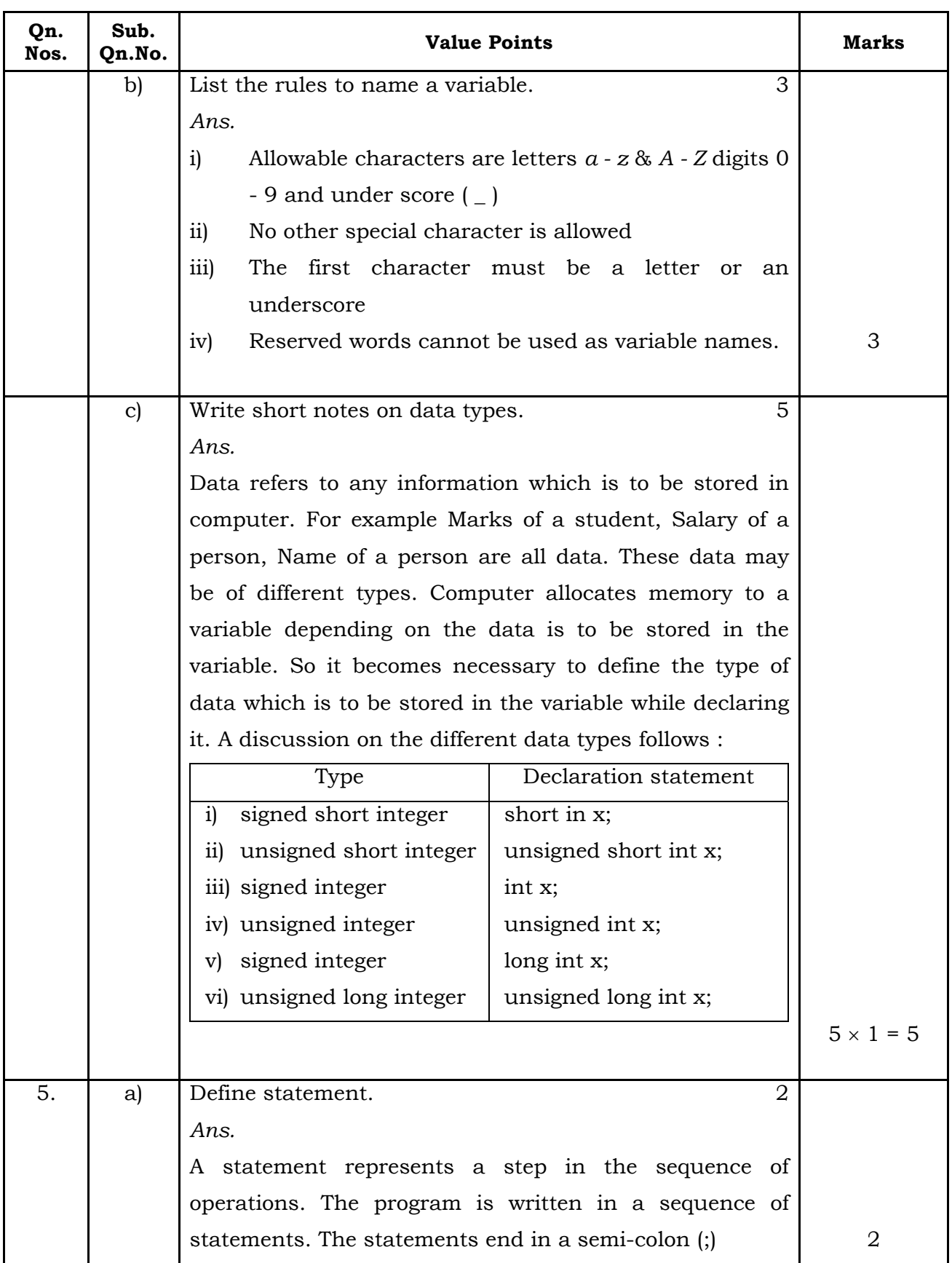

**CCE RR** 7 **74**

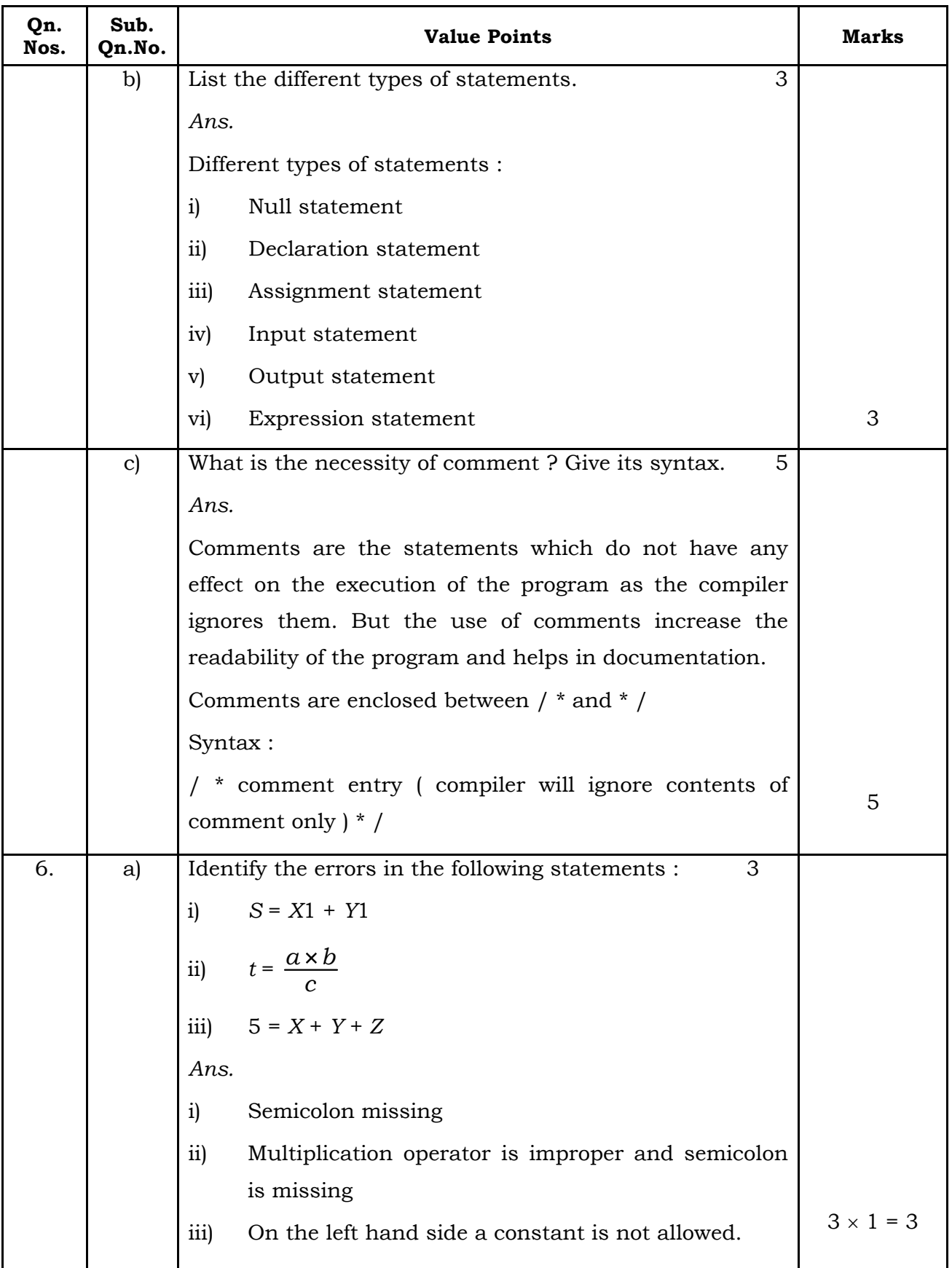

# **74** 8 **CCE RR**

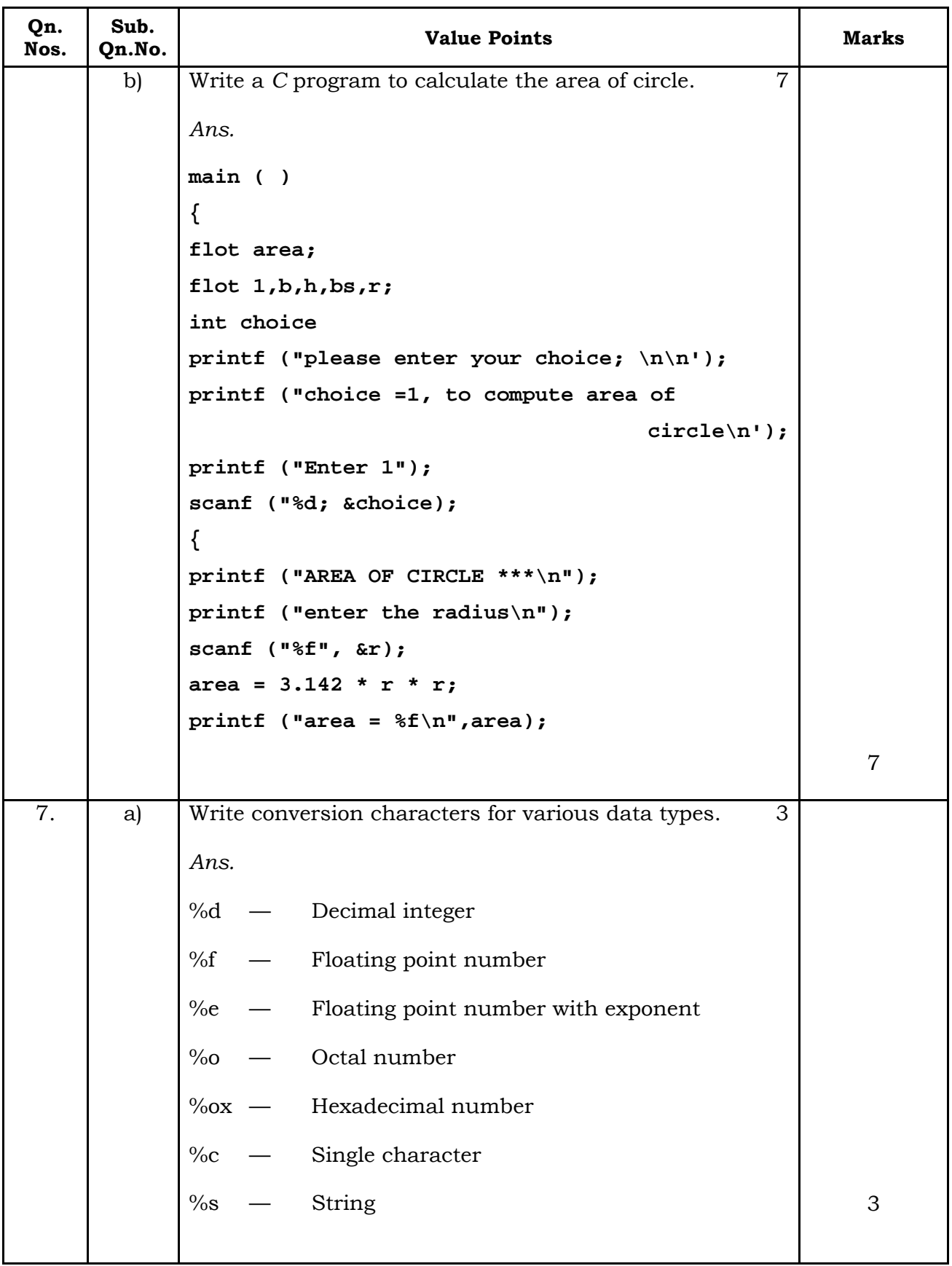

**CCE RR** 9 **74** 

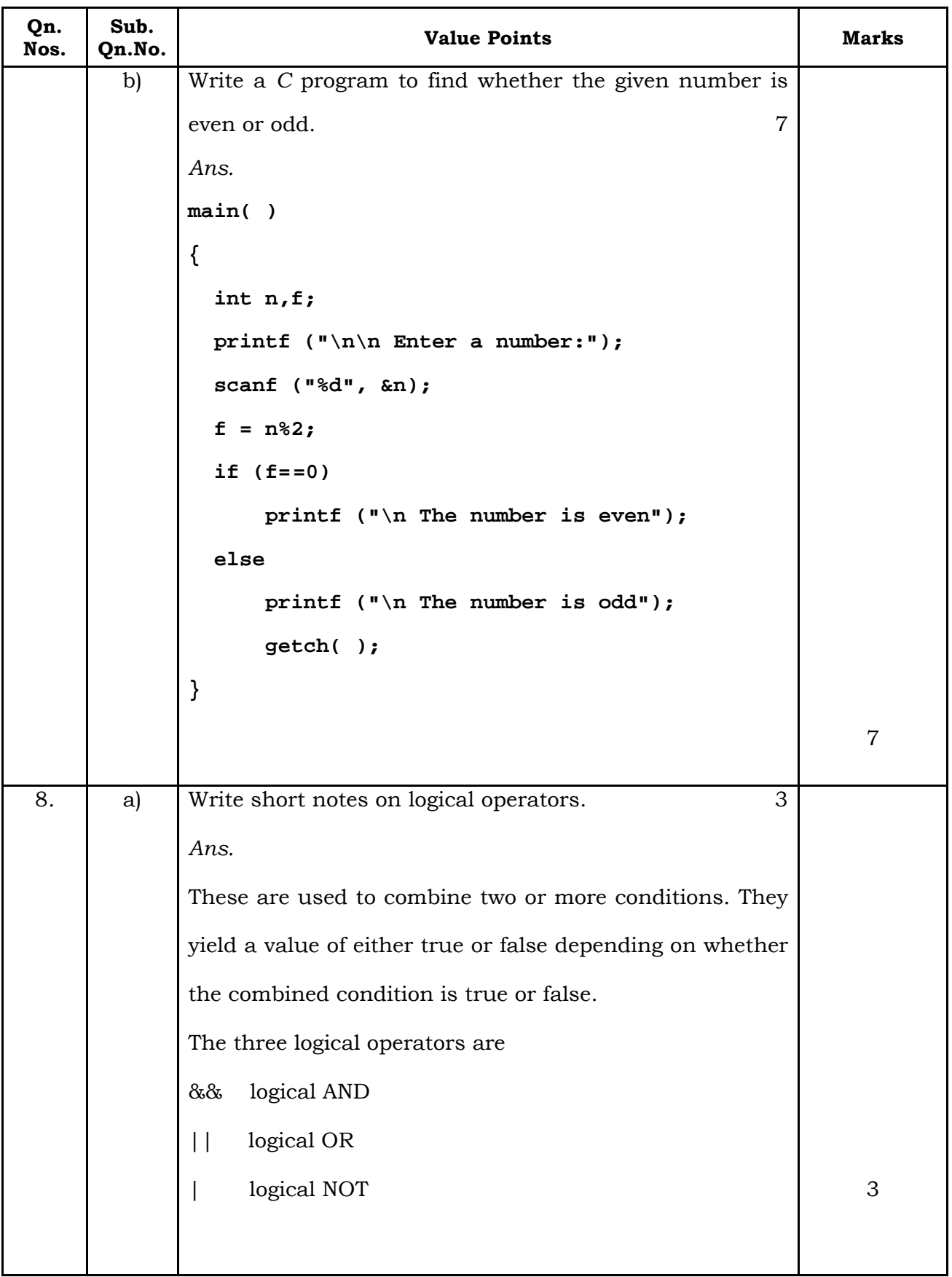

# **74** 10 **CCE RR**

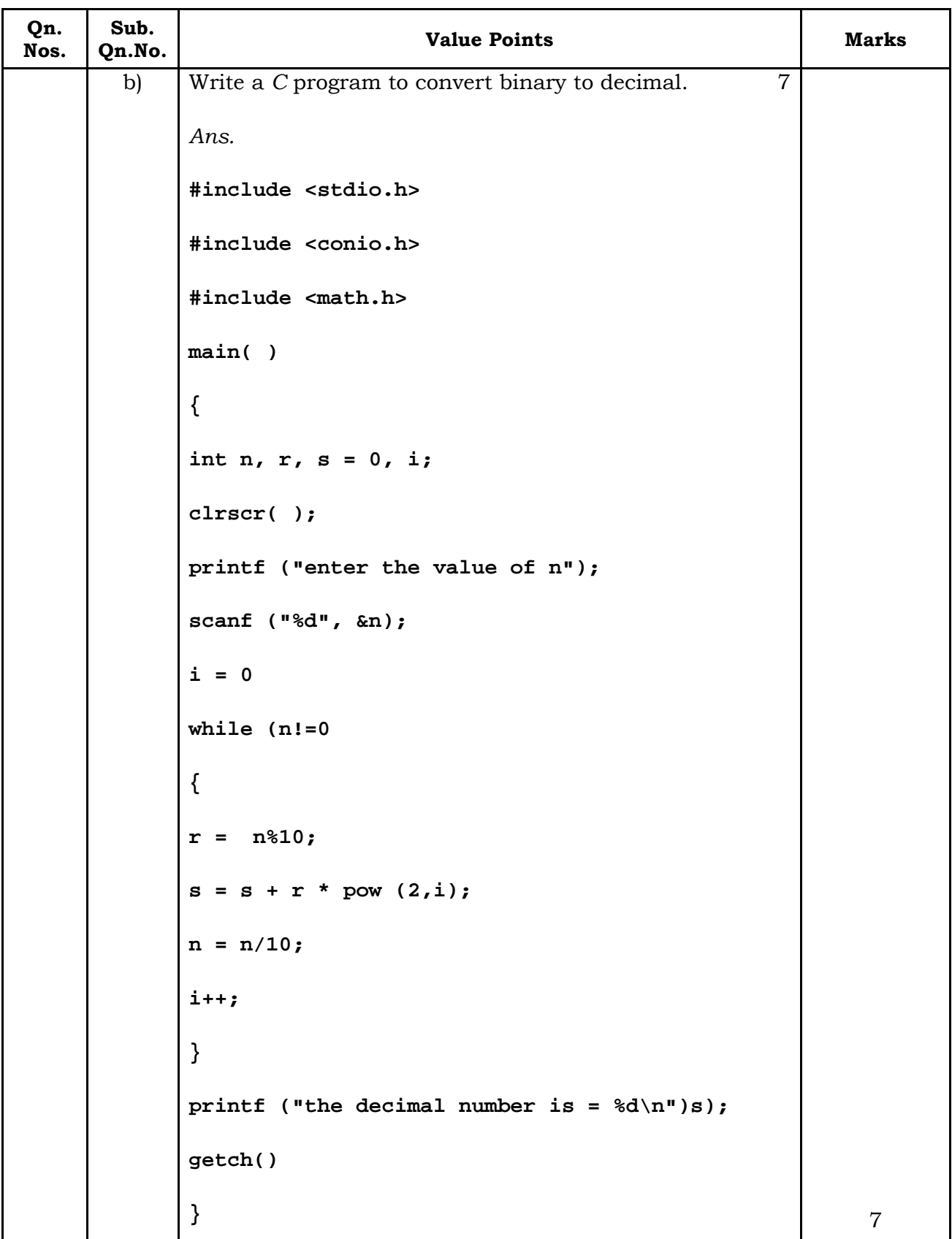

**CCE RR** 11 **74**

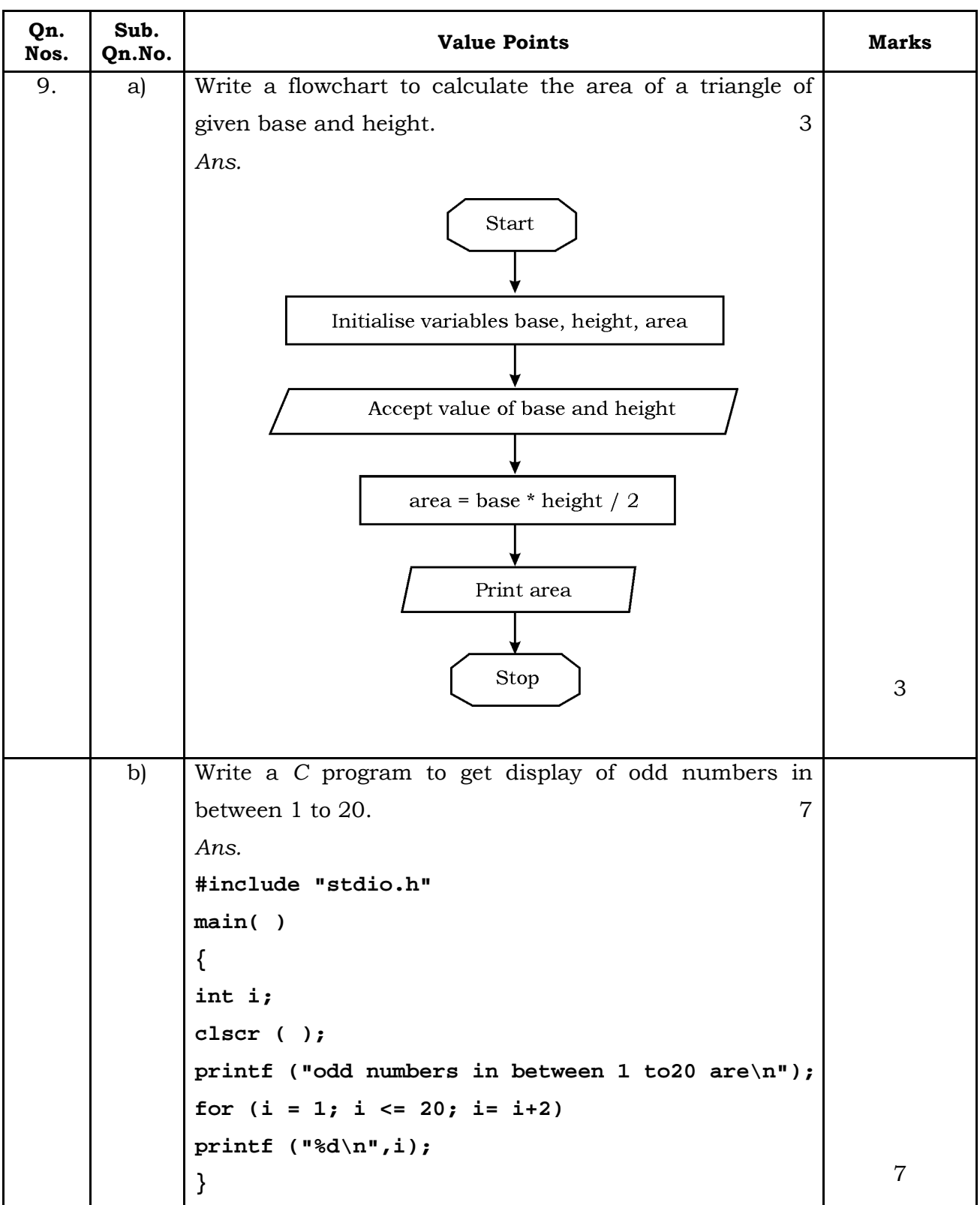

 $\overline{RR(B)}$ -30006

 $\overline{\phantom{0}}$ 

÷,